# *Programozás III* **KIVÉTELKEZELÉS – PÉLDA HIBÁS PROGRAMRA** Nullával való osztás: public class Kivetel{ public static void main(String[] args) { int szam =  $20$ ; System.out.println("A hányados: " + szam/0);  $\lambda$ j. **KIVÉTEL**

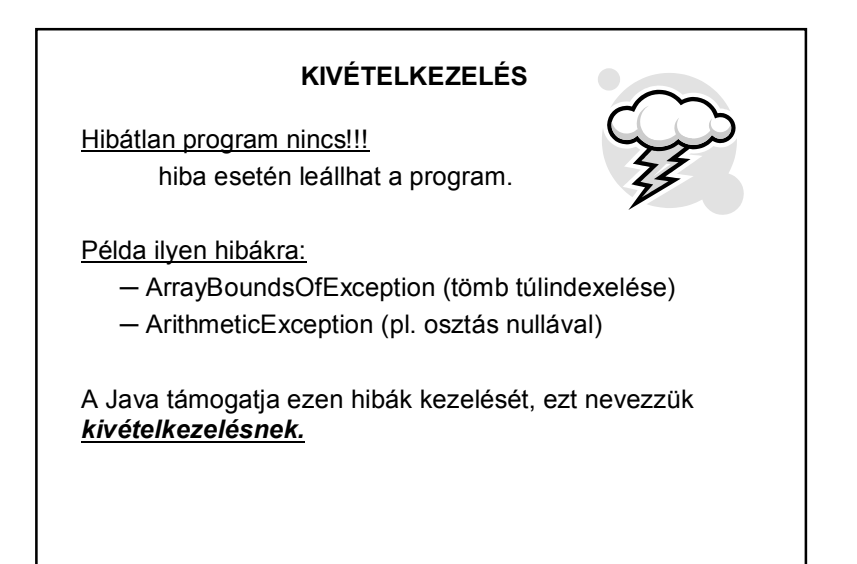

# **KIVÉTELKEZELÉS – PÉLDA HIBÁS PROGRAMRA** A fordító minden további nélkül lefordította a programot! DE! Futási időben hibát kapunk: Milyen hiba van? Melyik metódusban keletkezett a hiba? Exception in thread "main" java.lang.ArithmeticException: / by zero at Kivetel.main(Kivetel.java:6) Melyik sornál történt hiba?  $\sum$   $\binom{M}{k}$ i a hiba oka?

1

# **KIVÉTELKEZELÉS**

A kivételek jelenítik meg a hibákat.

A kivételek (exceptions) objektumok, a kivételosztályok példányai

Amikor hiba történik, létrejön egy kivétel objektum, ami a hibáról tartalmaz értékes információkat. (Ilyen kivétel objektum pl. az ArithmeticException vagy az ArrayBoundsOfException osztály egy példánya is)

## Szóhasználat:

kivétel keletkezik (occurs), dobódik (is thrown) vagy explicite dobjuk (throw).

A kivétel kezelése (handling): a dobott kivételt elkapjuk (catch).

# **KIVÉTELKEZELÉS**

### **Kivételek típusai:**

**Ellenőrzött kivétel** (checked exception) Az ilyen kivétel kezelése **kötelező** Ezek az Exception osztály leszármazottai Pl.: fájlkezeléssel kapcsolatos kivételek

**Ellenőrizetlen kivétel** (unchecked exception) A hiba kezelése **nem kötelező**, mert nagyon kényelmetlenné tenné a programozást, átláthatatlanná a programkódot. Ezek a RuntimeException, vagy az Error osztály leszármazottai. Pl.: nullpointer használata, nullával való osztás.

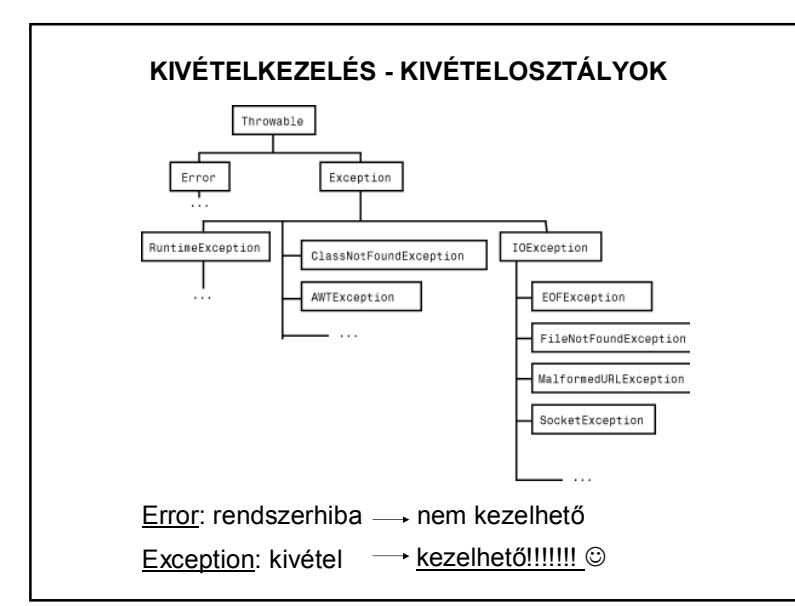

# **KIVÉTELKEZELÉS**

#### **Kivétel dobása:**

Kivételt a **throw** kulcsszóval tudunk dobni.

Formátuma:

**throw** *Kivételobjektum;*

A kivételobjektum a Throwable osztálynak vagy leszármazottainak egy példánya lehet.

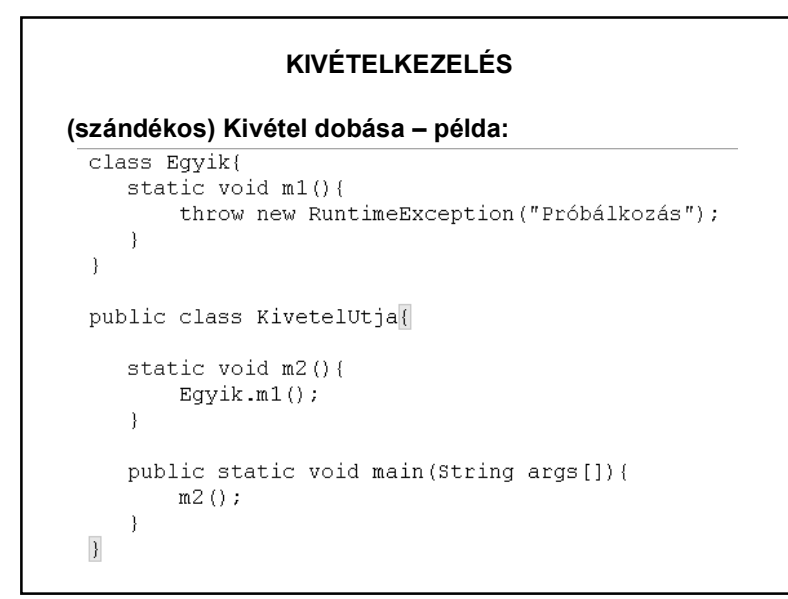

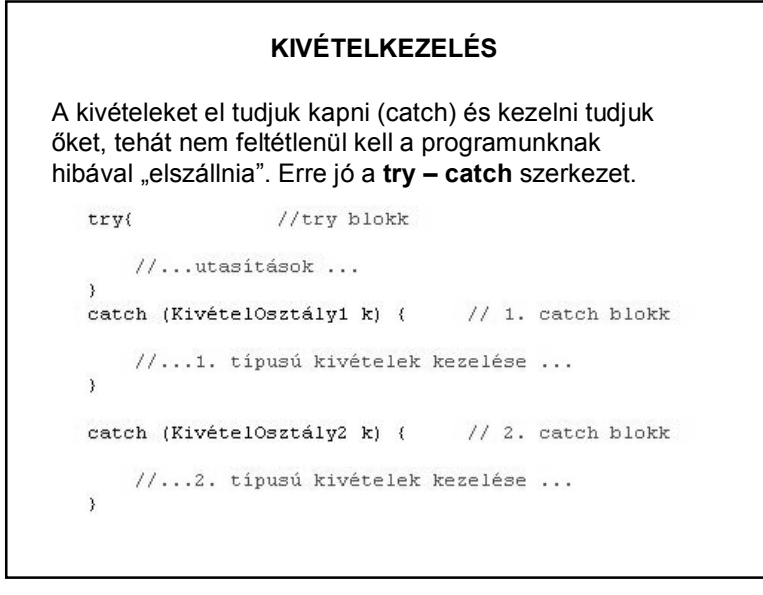

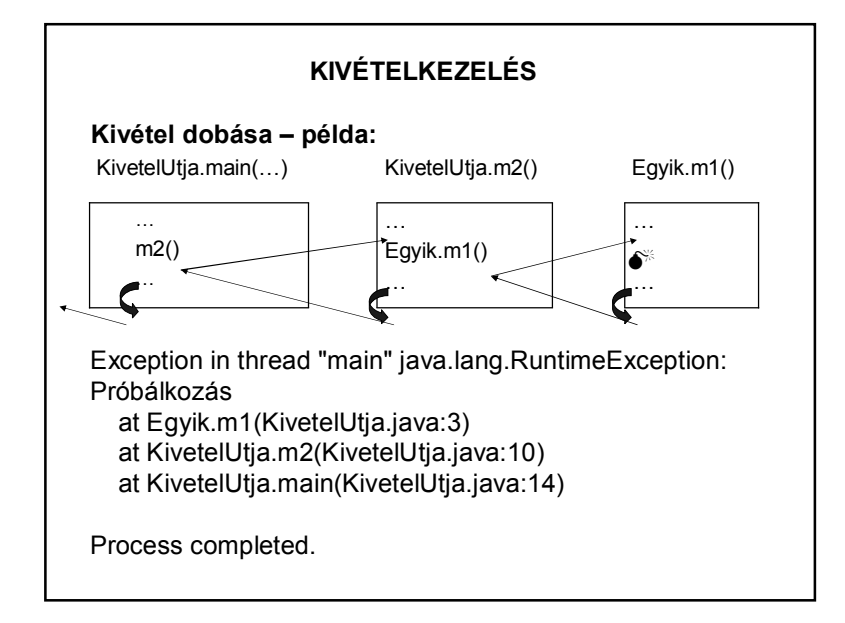

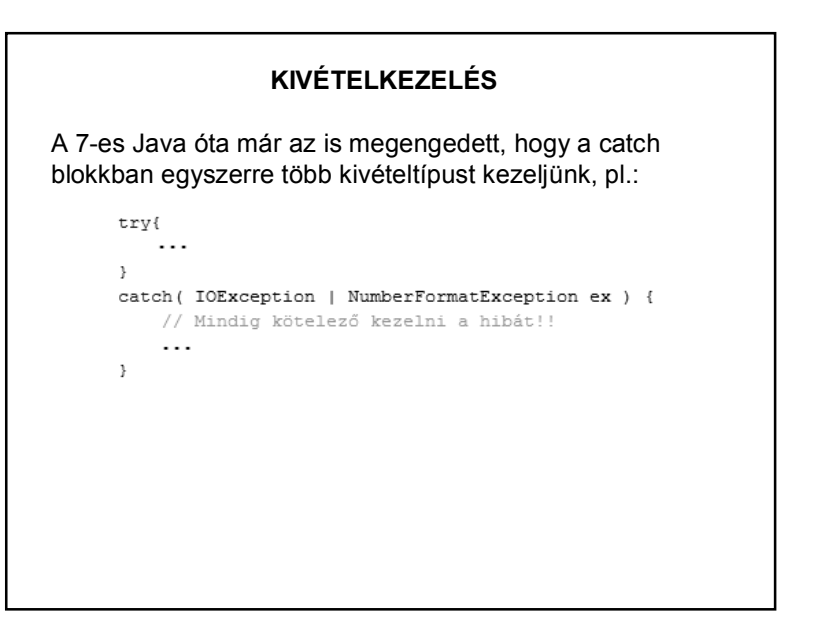

## **KIVÉTELKEZELÉS – TRY-CATCH SZERKEZET**

#### Felépítése:

#### - **try blokk:**

A try blokk tartalmazza a program normális logikáját tükröző utasításokat. Általában a try blokk futása során keletkeznek azok a kivételek, amelyeket el kell fognunk

#### - **catch blokk**:

Minden catch blokk egy-egy kivételkezelőt definiál. A blokk fejében paraméterként egy (vagy a 7-es Java óta akár több) formális kivétel-objektum van megadva. A catch blokk fogja kezelni az érkező kivételobjektumot.

# **A TRY- CATCH SZERKEZET MŰKÖDÉSE**

#### A **try – catch** blokk végrehajtása:

• Ha a try blokk utasításainak végrehajtása során **nem dobódott kivétel**, a try-catch blokk végrehajtása **normálisan befejeződik**.

• Ha **kivétel dobódott**, sorban megpróbáljuk **illeszteni** a keletkezett kivétel objektumot **a catch blokkok fejében szereplő osztályokra**. Illeszkedés: a kivétel osztály megegyezik a catch blokk fejében adott osztállyal, vagy annak leszármazottja.

• Ha **volt illeszkedés**, az adott **catch blokkot végrehajtjuk**, és a try-catch blokk normálisan befejeződik, illetve ha a catch blokkban újabb kivétel dobódik, kivétellel fejeződik be.  $(\Rightarrow$  fontos a sorrend)

• Ha **nincs illeszkedés**, a try-catch blokk **kivétellel fejeződik be**.

# **A TRY- CATCH SZERKEZET MŰKÖDÉSE**

#### Általános hibakezelés:

Abban az esetben, ha nem tudjuk, hogy milyen hibák keletkezhetnek a try blokkon belül, akkor lehetőségünk van olyan hibakezelésre, amellyel bármilyen hibát elkapunk.

Ezt úgy valósíthatjuk meg, ha a catch ágban az általános **Exception** osztályt használjuk. Erre a szabályra minden kivétel illeszkedik.

# **KIVÉTELKEZELÉS – A PÉLDA JAVÍTÁSA** class Eqvik{ static void  $m1()$  { throw new RuntimeException ("Próbálkozás"): public class KivetelUtia{ static void m2(){  $Eqvik.m1()$ ; public static void main (String args []) { try{  $m2()$ : catch (Exception e) { System.out.println(e.getMessage()); Próbálkozás Process completed.

### **KIVÉTELKEZELÉS – TRY-CATCH-FINALLY SZERKEZET**

Szükségünk lehet arra, hogy a try-catch lefutásának eredményétől függetlenül végrehajtsunk egy kódrészletet. Erre szolgál a finally blokk. Itt szokás elvégezni a mindenképpen szükséges műveleteket.

## **A finally blokk mindenképpen végrehajtódik!!!**

```
//try blokk
try{
    1/...utasítások ...
catch (KivételOsztály k) {
                                // catch blokk
    //...adott típusú kivételek kezelése ...
                               // finally blokk
finally {
    //...utasitások ...
À
```
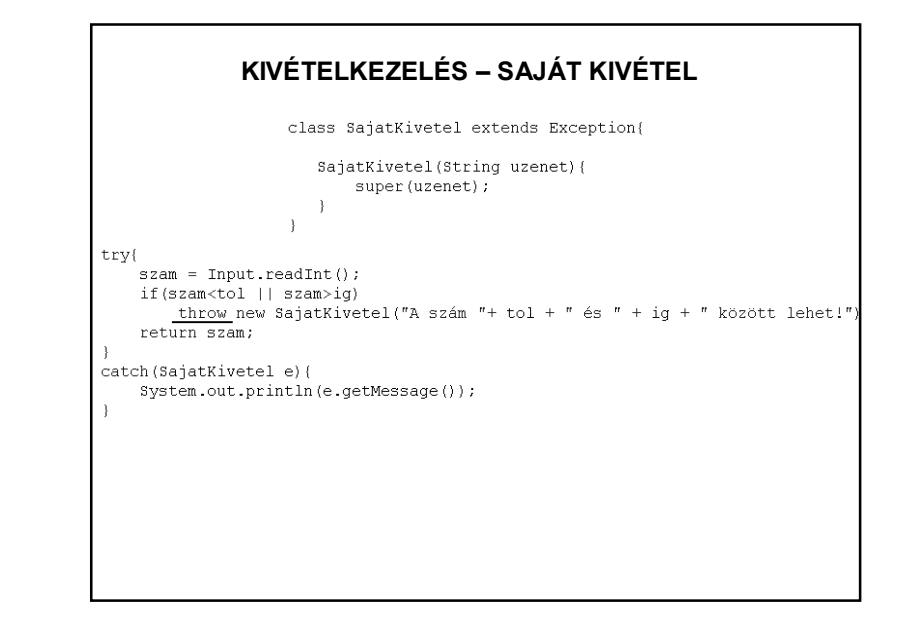

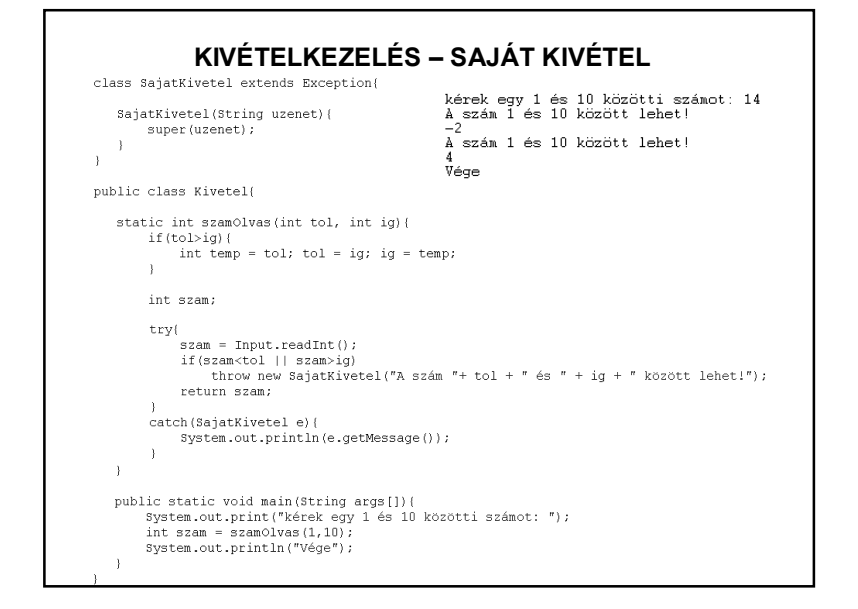

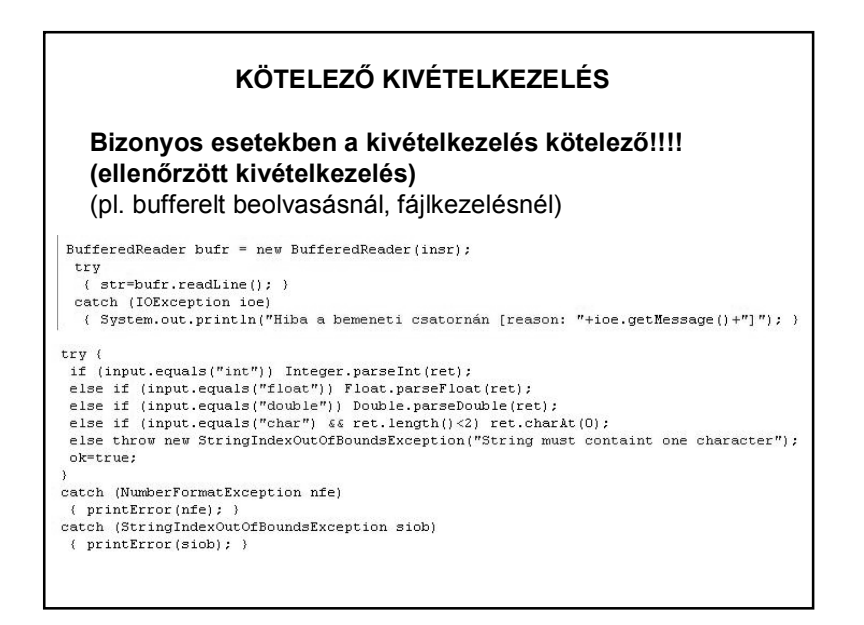

# **KIVÉTELKEZELÉS – PÉLDA**

#### Az indító példa javítása:

```
Svstem.out.print("Adjon med edv számot: ");
ssam = Input.readInt():
Svstem.out.print("Adja meg az osztót: ");
oszto = Input.readInt();
try{
    eredmenv = szam/oszto:System.out.println("Az eredmény: " + eredmeny);
\hat{\mathcal{A}}catch (Exception e) {
    System.out.println("Elkaptuk a hibát, a hiba:" + e);
\rightarrow
```
# **KIVÉTELKEZELÉS – PÉLDA: MI AZ EREDMÉNY?**

```
public class Kivetel{
  public static void main(String[] args){
       int n=3, m=2;
       int tomb[1 = (2.3.4):trv(
           for (int i=0; i<=n; i++)tomb[i]+;
           m++:
       catch(Exception e1){
           m = n+m;
       catch(ArithmeticException e2){
           m ++:
       catch(IndexOutOfBoundsException e3){
           n ++:
       Ŷ.
       System.out.println("n= " + n + "\nm= " + m);
  \rightarrow \rightarrow
```
#### **KIVÉTELKEZELÉS – PÉLDA: MI AZ EREDMÉNY?** public class Kivetel{ public static void main(String[] args){ int  $b = 3$ ,  $c = 5$ ; try{  $b = b/c$ :  $c = c/ht$  $\rightarrow$ catch (NumberFormatException e1) {  $c$  ++;  $\rightarrow$ catch(ArithmeticException e2){  $c = c + b$ ;  $\Delta$ catch(Exception e3){  $b + j$  $\lambda$ finally{  $c = c + 2$ :  $\mathbf{A}$ System.out.println("c=  $" + c$ );

 $\rightarrow$   $\rightarrow$ 

```
KIVÉTELKEZELÉS – PÉLDA: MI AZ EREDMÉNY?
```

```
try (InputStream ins = this.getClass().getResourceAsStream(adatUt);
        Scanner fajlScanner = new Scanner(ins, CHAR SET)) {
   String sor;
   String[] adatok;
   Ital ital;
   while (fajlScanner.hasNextLine()) {
       sor = fajlScanner.nextLine();
       adatok = sor.split(";");ital = new Ital(adatok[0], adatok[1],
               Integer.valueOf(adatok[2]));
       italok.add(ital);
} catch (Exception ex) {
                            Mi a hiba?
                TILOS üres catch ágat hagyni!!!
```
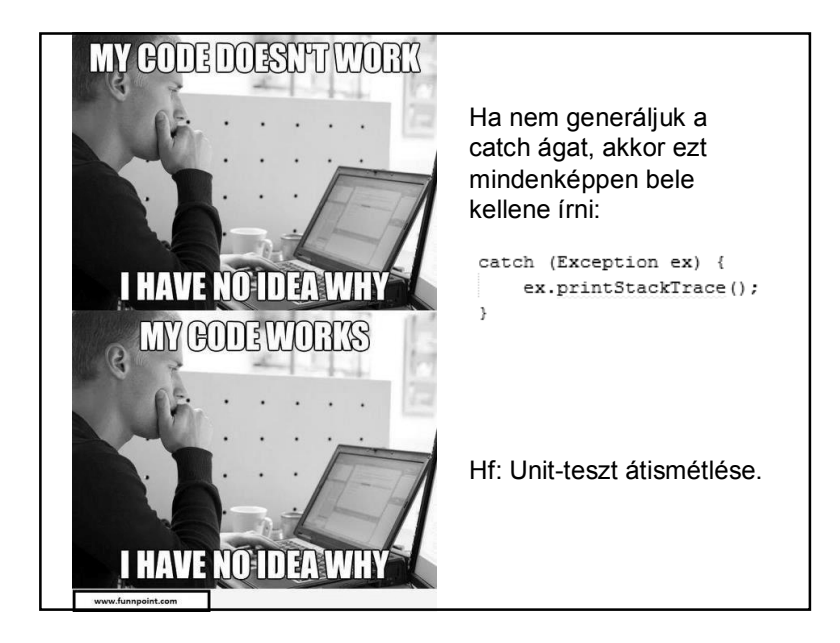